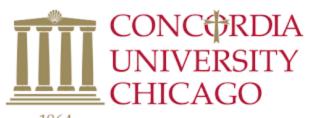

| ъ | O      | 1 | 7 |
|---|--------|---|---|
|   | $\sim$ | m | ш |
| - | o      | • |   |

| Keywords                                                                                         | vs. | Subjects                                                                                                    |
|--------------------------------------------------------------------------------------------------|-----|----------------------------------------------------------------------------------------------------|
| natural language words<br>describing your topic - good<br>to start with                          |     | <ul> <li>pre-defined "controlled<br/>vocabulary" words used to<br/>describe the content of each<br/>item (book, journal article) in<br/>a database</li> </ul> |
| more flexible to search by -<br>can combine together in<br>many ways                             |     | less flexible to search by - need to know the exact controlled vocabulary term                                                                                |
| database looks for keywords<br>anywhere in the record - not<br>necessarily connected<br>together |     | database looks for subjects<br>only in the subject heading<br>or descriptor field, where the<br>most relevant words appear                                    |
| may yield too many or too few results                                                            |     | if too many results - also     uses subheadings to focus     on one aspect of the broader     subject                                                         |
| may yield many irrelevant results                                                                |     | results usually very relevant to the topic                                                                                                    |

## Where to find subject headings:

- Start with a keyword search, using words/phrases that describe your topic.
- Browse the results; choose 2 or 3 that are relevant.
- Look at the Subject or Descriptor field and note the terms used (write them down).
- Redo your search using those terms.
- Your results will be more precise than your initial keyword search.